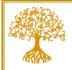

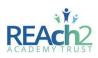

# Parent's Guide to using Tapestry

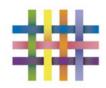

## Copperfield Academy

You can log in using the web browser: <u>https://tapestryjournal.com/s/copperfield-academy</u> or or by downloading the app to your smart phone or tablet

## **Observations by Academy Staff**

At Copperfield Academy we use Tapestry as one of several forms of assessment. We observe and record key moments in your child's development.

- This is a quick outline of how we do this for your information:
  - First we write a record of what we saw your child do.
  - ✤ We try to quote the child accurately using the exact language that he/she used.
  - 4 Sometimes we also note the progress or comment on the learning demonstrated.
  - **4** Sometimes we will write next steps so you know what to focus on with your child at home.

### **Commenting on observations**

When you read the observations uploaded by the Early Years team there is an option for you to leave a reply. Perhaps your child has done something similar at home or is showing particular interest in the topic of the observation - if so we would love to hear about it. If we have written a next step then you can also reply to the observation telling us about how your child got on at home e.g. 'X loved talking about this painting at home and could tell us how she mixed the colours to make orange'.

#### **Observations by Parents**

One of the fantastic features of Tapestry is that parents can also add observations/wow moments from home to your child's online journal. This is a great way of supporting us in assessing your child outside the school environment, it also provides us with opportunities to celebrate any achievements your child has made at home.

When uploading an observation please ensure you:

- Add a title to your observation to summarise your moment e.g. Feeding the ducks
- When writing your observation keep it simple. Try and record what your child said in their exact words and then comment on why this is a wow moment e.g.
- 'X was excited to feed the ducks, she said "Look that duck is big than that duck". X is starting to point out the differences between different objects.'
- If you wish, then you can then add a photo or video to your observation (please keep videos to a maximum of 1 minute long).

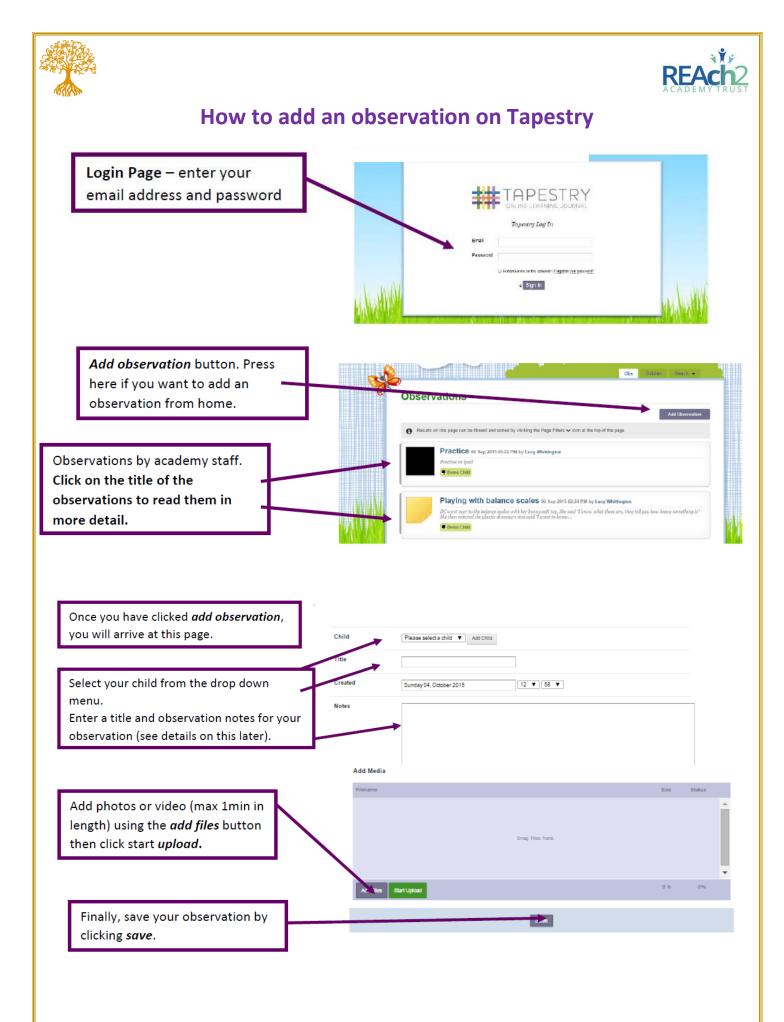